**Sterling File Gateway**

## **Services**

 **Version 1.1**

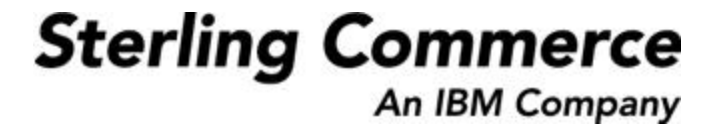

#### **Table of Contents**

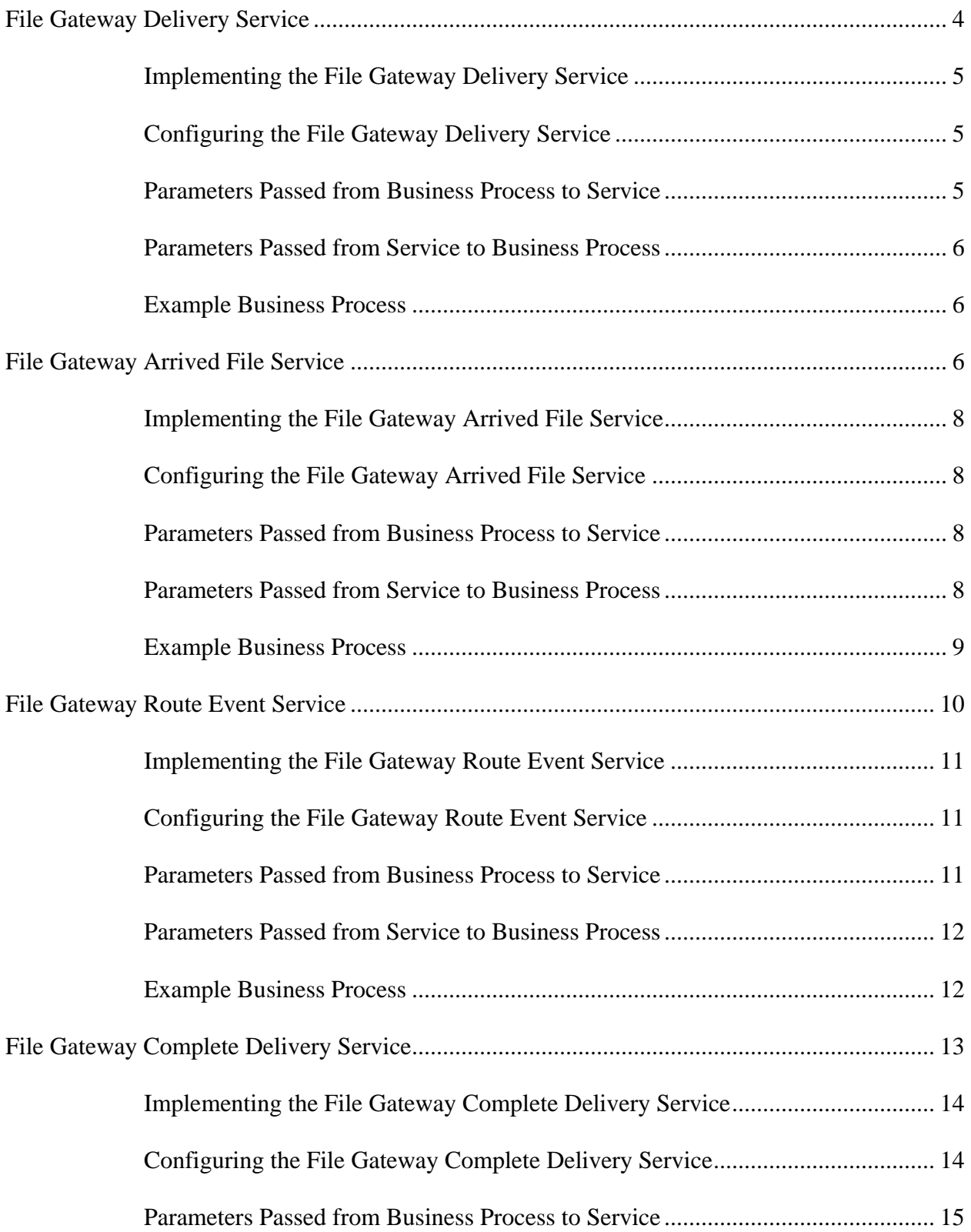

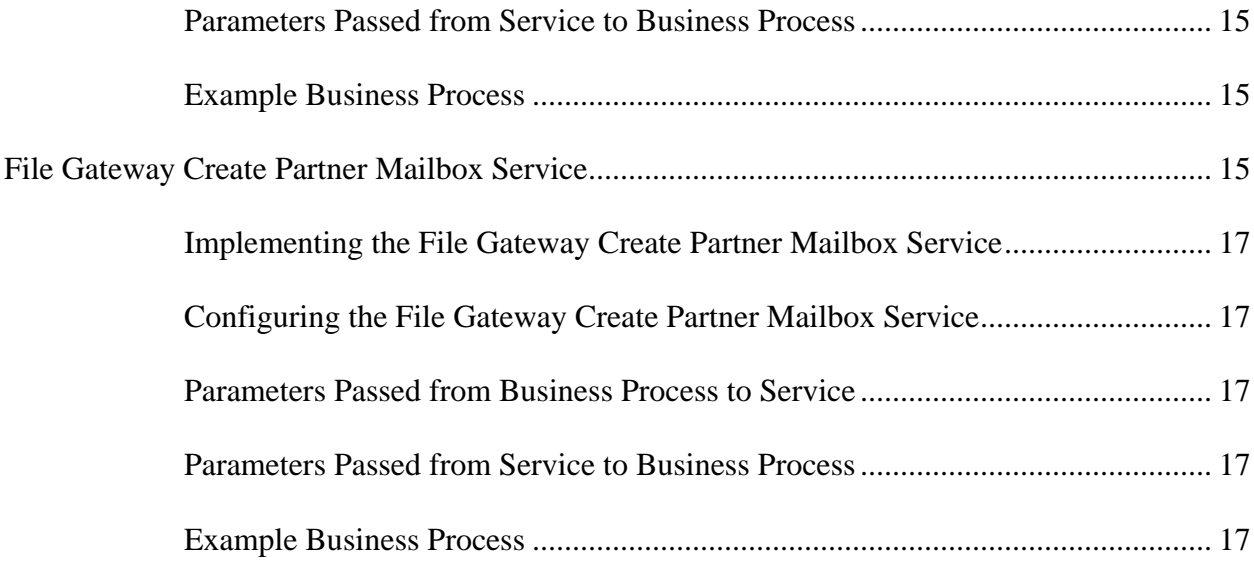

# Sterling File Gateway Services

## <span id="page-3-0"></span>**File Gateway Delivery Service**

The File Gateway Delivery Service delivers files that have been transformed to consumer partners.

The following table provides an overview of the File Gateway Delivery service:

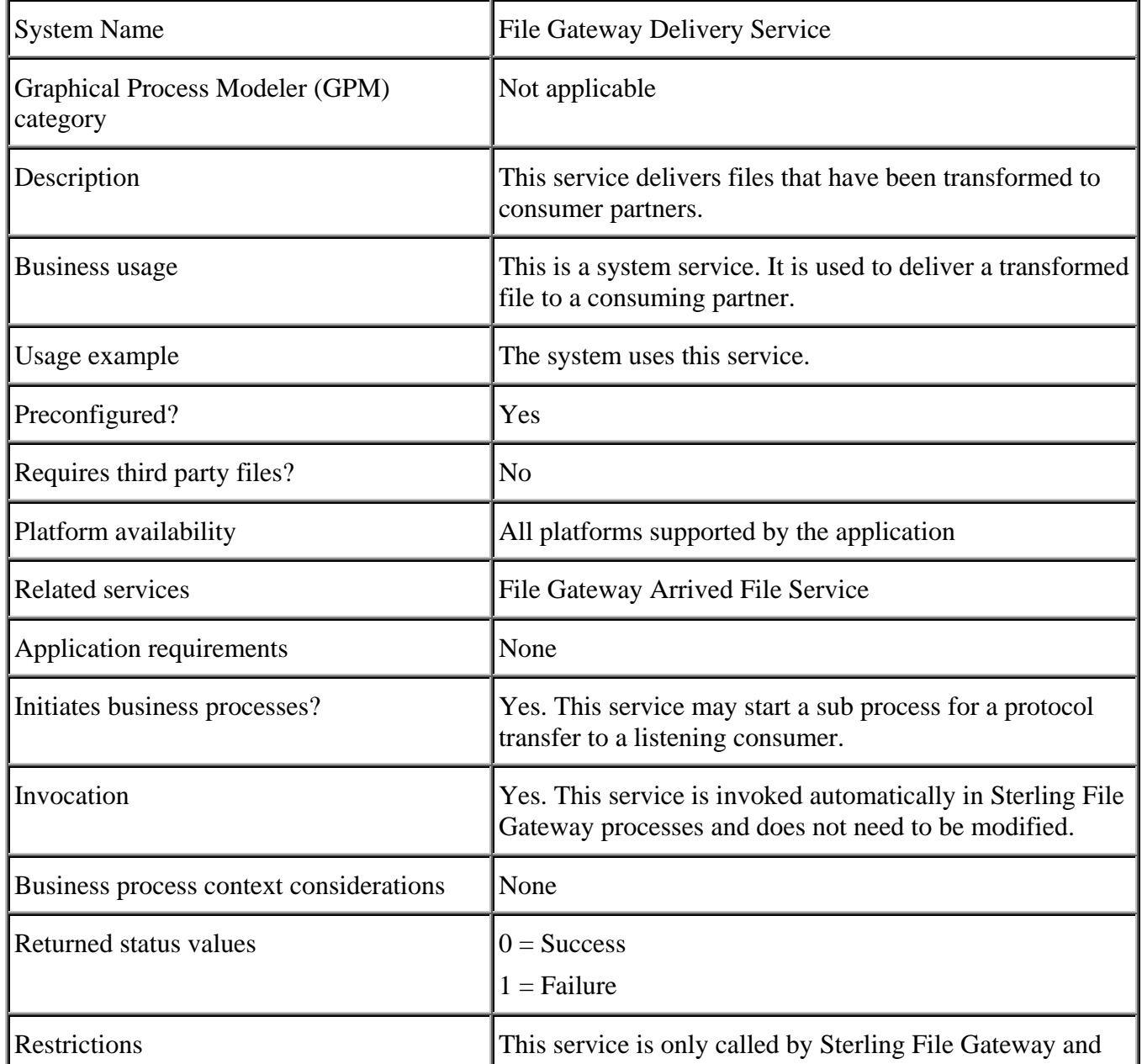

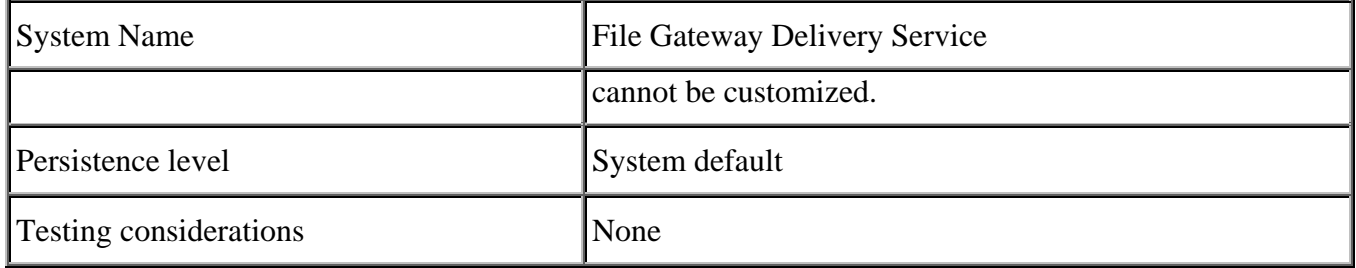

### <span id="page-4-0"></span>**Implementing the File Gateway Delivery Service**

This is a system service. You do not need to implement this service.

## <span id="page-4-1"></span>**Configuring the File Gateway Delivery Service**

There are no configuration parameters for the File Gateway Delivery Service.

#### <span id="page-4-2"></span>**Parameters Passed from Business Process to Service**

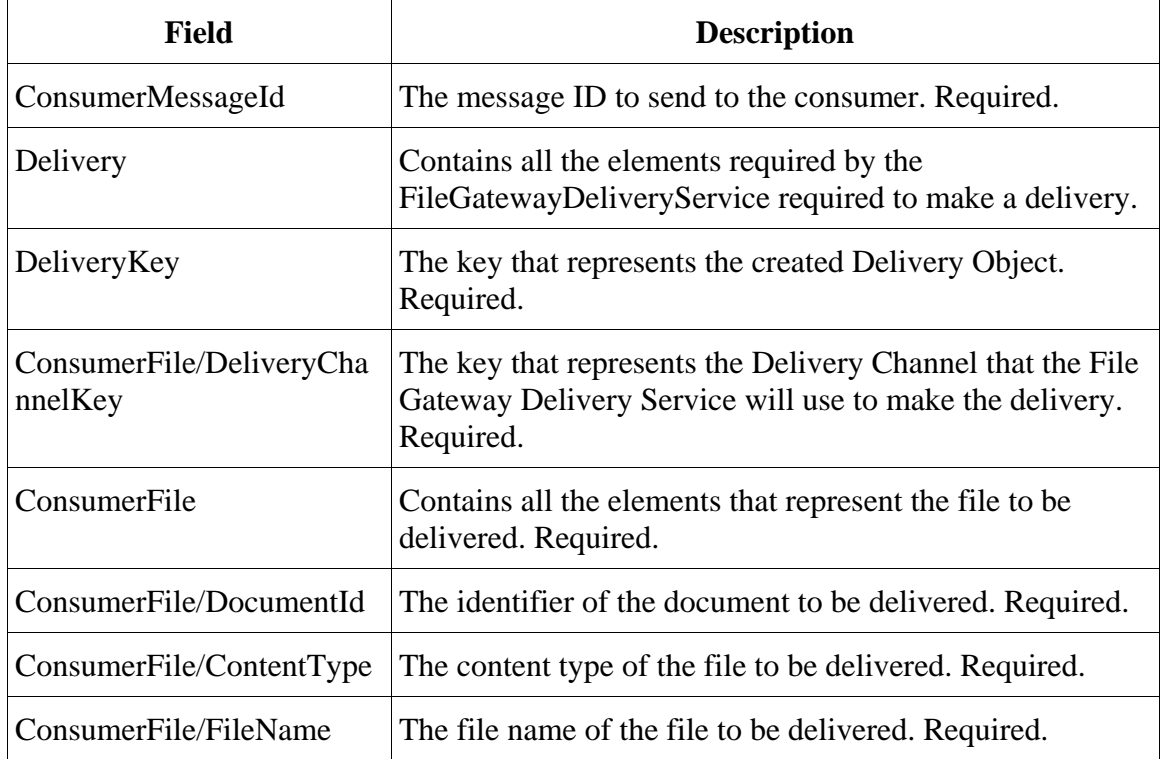

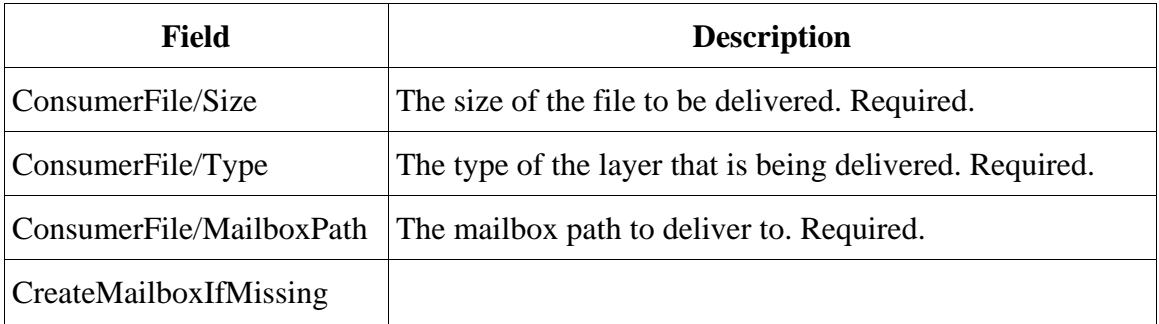

### <span id="page-5-0"></span>**Parameters Passed from Service to Business Process**

There are no parameters passed from this service to a business process.

### <span id="page-5-1"></span>**Example Business Process**

The following is an example of BPML that uses the File Gateway Delivery Service:

```
<process name="Fire ACME Event">
     <sequence name="Event">
      <operation> 
         <participant name=" FileGatewayArrivedFileService "/> 
         <output message="Output"> 
           <assign to="ReplayArrivedFileKey">1234</assign>
           <assign to="ReplayComment">I am replaying this because it failed. 
           </assign>
           <assign to="MessageId">1</assign>
         </output> 
         <input message="Input"> 
          <assign to="AFResults" from="*"></assign> 
         </input> 
      </operation> 
      <operation>
         <participant name=" FileGatewayDeliveryService "/> 
         <output message="Output"> 
            <assign to="." from=" AFResults /Delivery[0]"/>
         </output> 
         <input message="Input"> 
             <assign to="." from="*"></assign>
         </input>
      </operation>
     </sequence>
</process>
```
## <span id="page-5-2"></span>**File Gateway Arrived File Service**

The File Gateway Arrived File Service processes and transforms files in order to prepare them for delivery to a consuming partner.

The following table provides an overview of the File Gateway Arrived File Service:

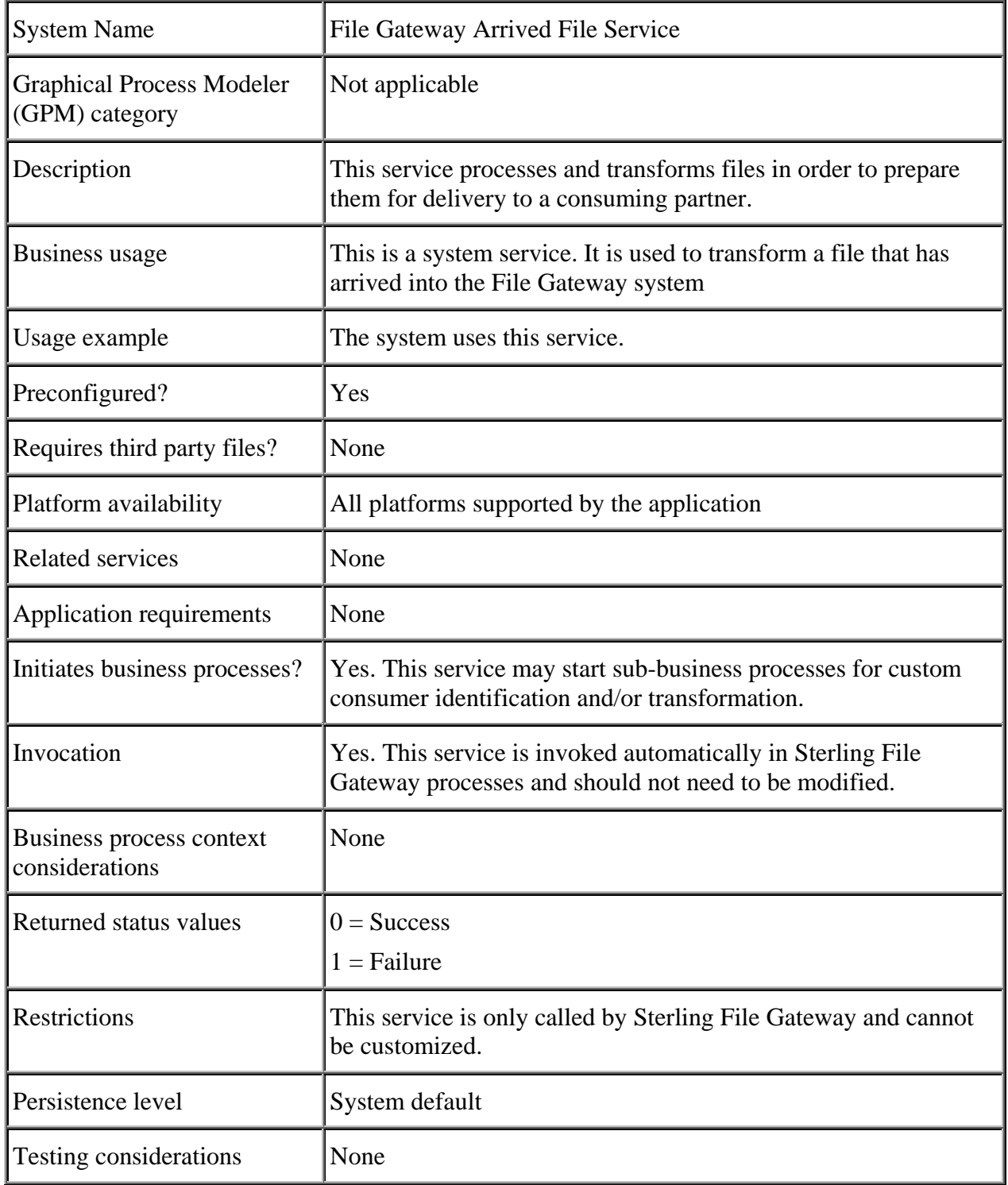

## <span id="page-7-0"></span>**Implementing the File Gateway Arrived File Service**

This is a system service. You do not need to implement this service.

## <span id="page-7-1"></span>**Configuring the File Gateway Arrived File Service**

There are no configuration parameters for the File Gateway Arrived File Service.

### <span id="page-7-2"></span>**Parameters Passed from Business Process to Service**

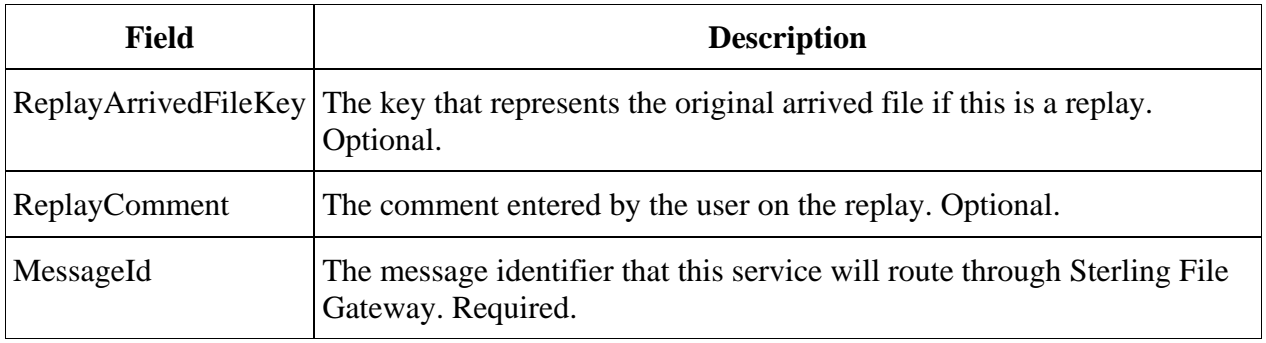

#### <span id="page-7-3"></span>**Parameters Passed from Service to Business Process**

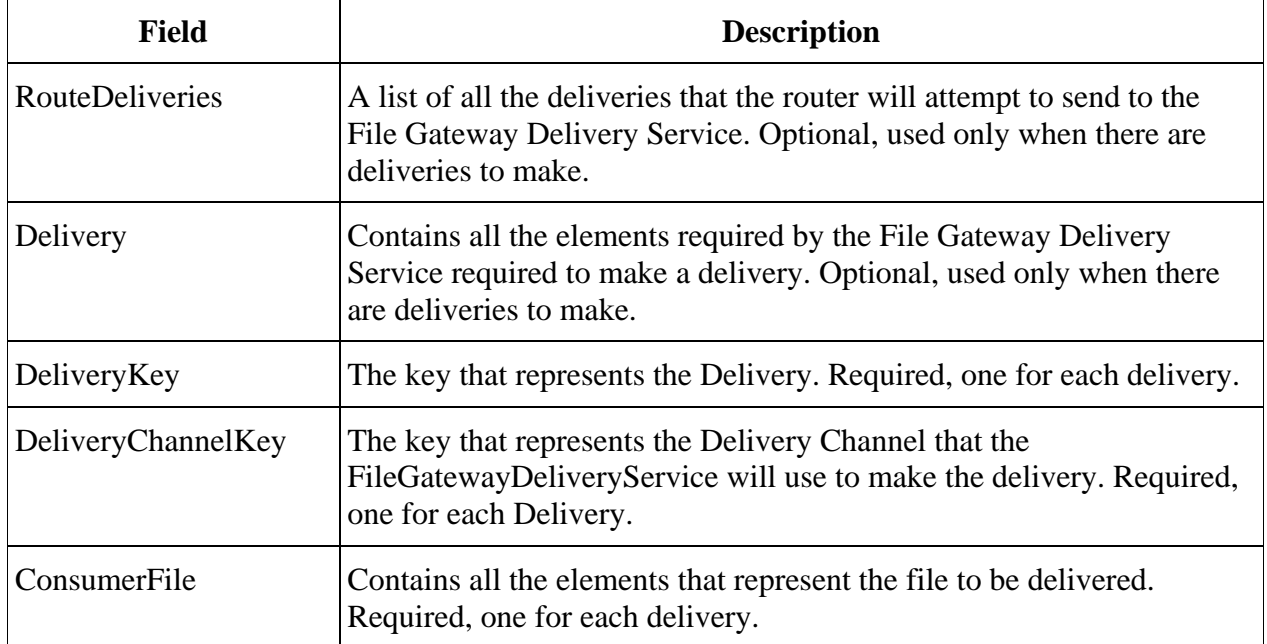

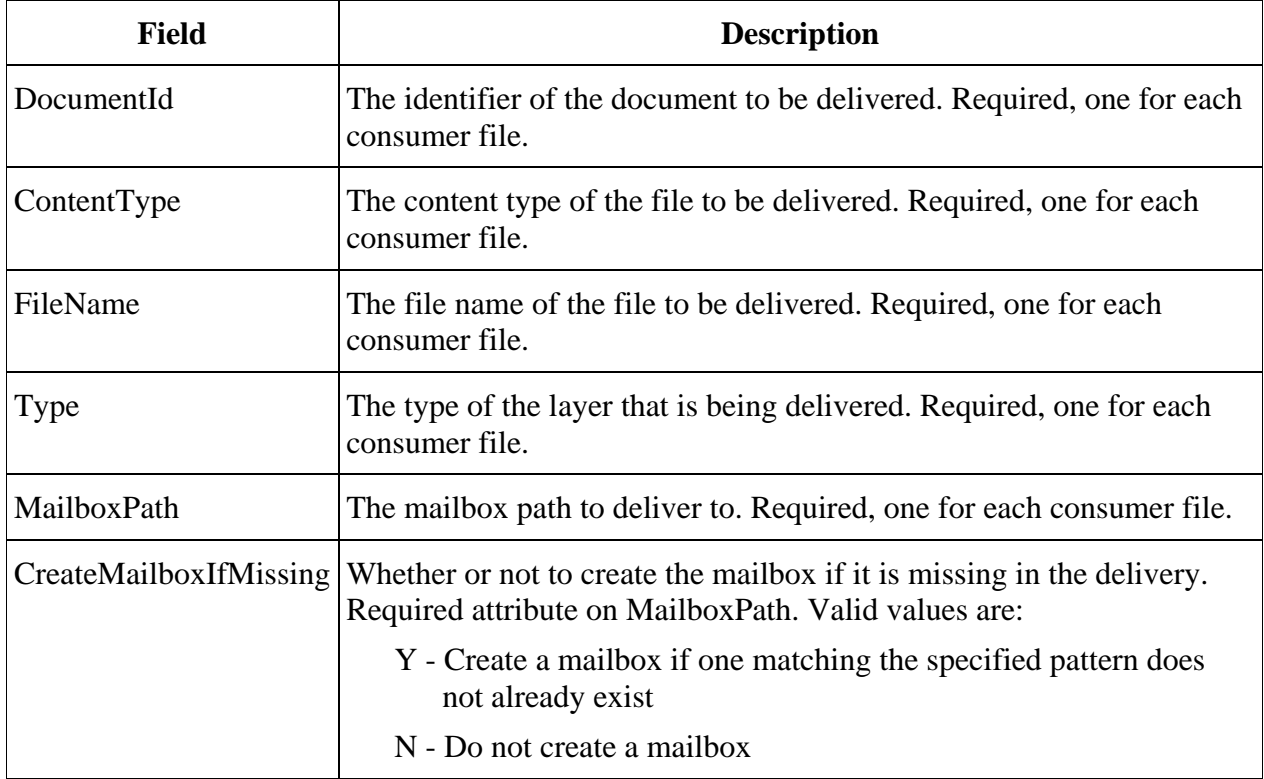

#### <span id="page-8-0"></span>**Example Business Process**

The following is an example of BPML that uses the File Gateway Arrived File Service:

```
<process name="Fire ACME Event">
     <sequence name="Event">
        <operation> 
           <participant name=" FileGatewayArrivedFileService "/> 
           <output message="Output"> 
             <assign to="ReplayArrivedFileKey">1234</assign>
             <assign to="ReplayComment">I am replaying this because it failed.
             </assign>
             <assign to="MessageId">1</assign>
           </output> 
           <input message="Input"> 
             <assign to="." from="*"></assign> 
            </input> 
        </operation> 
     </sequence>
</process>
```
## <span id="page-9-0"></span>**File Gateway Route Event Service**

The File Gateway Route Event Service enables users to fire custom events as part of a route in Sterling File Gateway. The events will be viewable and searchable in the same manner as the pre-existing events.

The following table provides an overview of the File Gateway Route Event service:

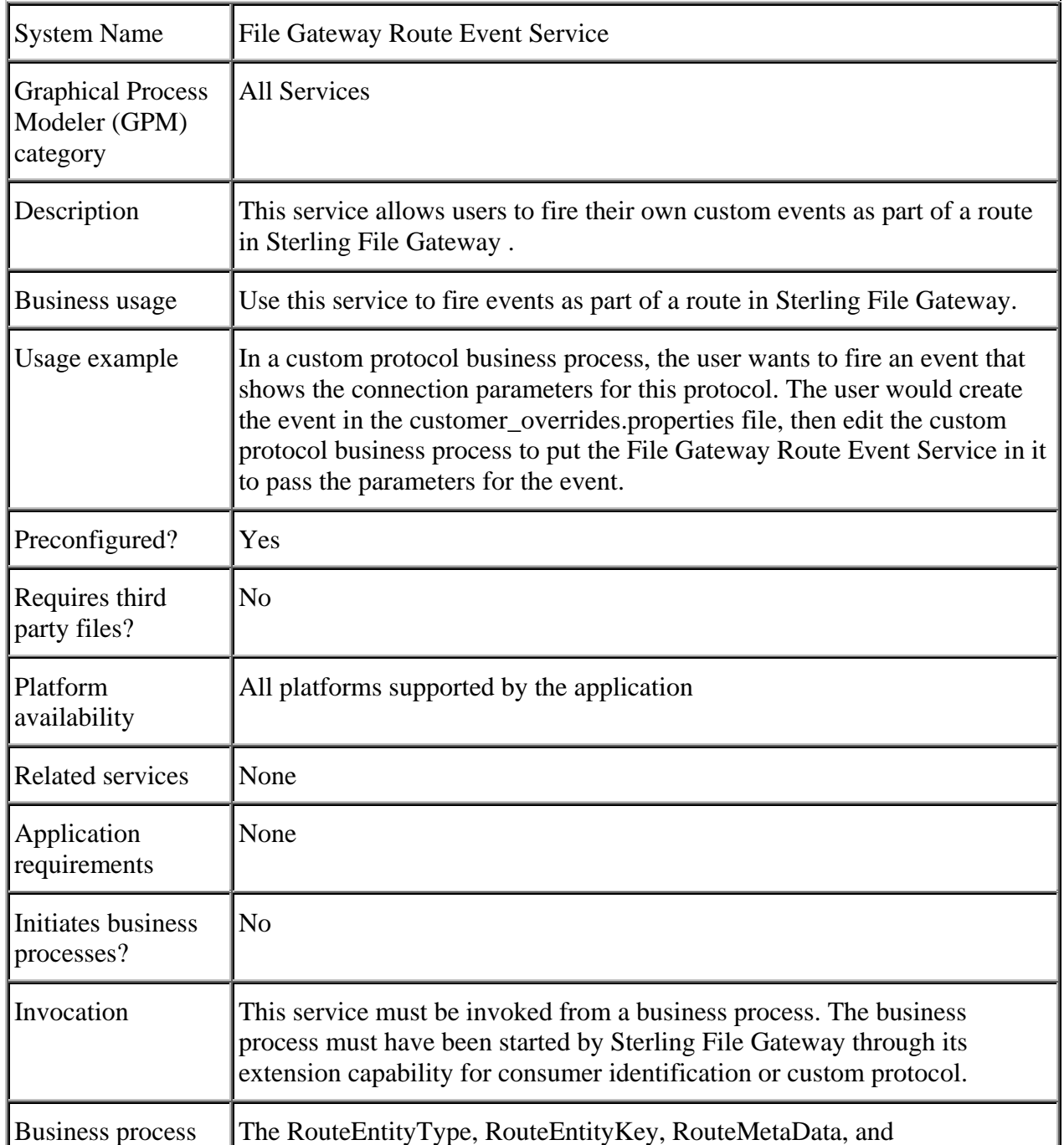

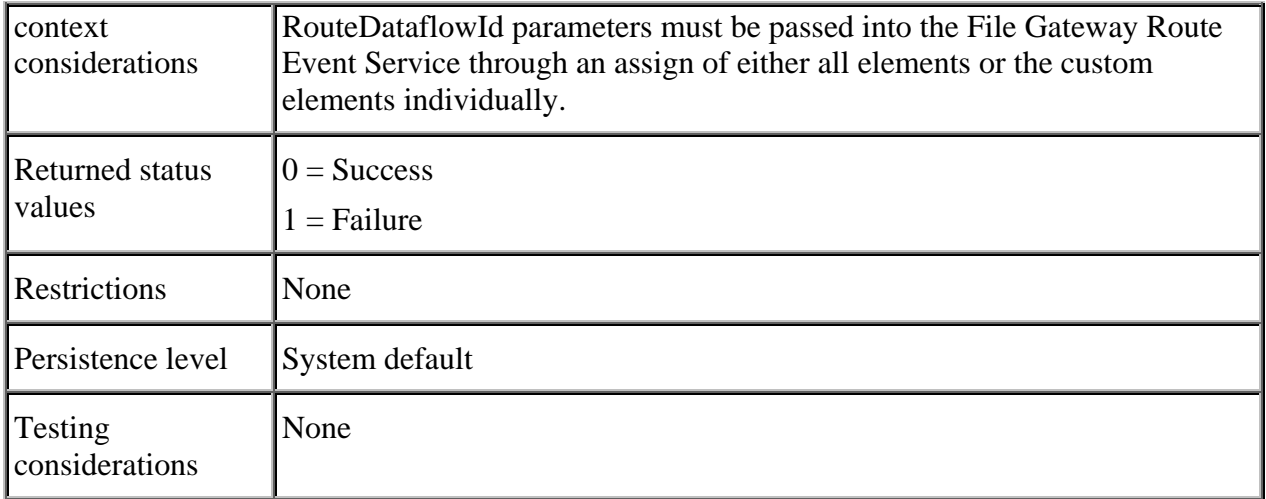

## <span id="page-10-0"></span>**Implementing the File Gateway Route Event Service**

This is a system service. You do not need to implement this service.

## <span id="page-10-1"></span>**Configuring the File Gateway Route Event Service**

There are no configuration parameters for the File Gateway Route Event Service.

#### <span id="page-10-2"></span>**Parameters Passed from Business Process to Service**

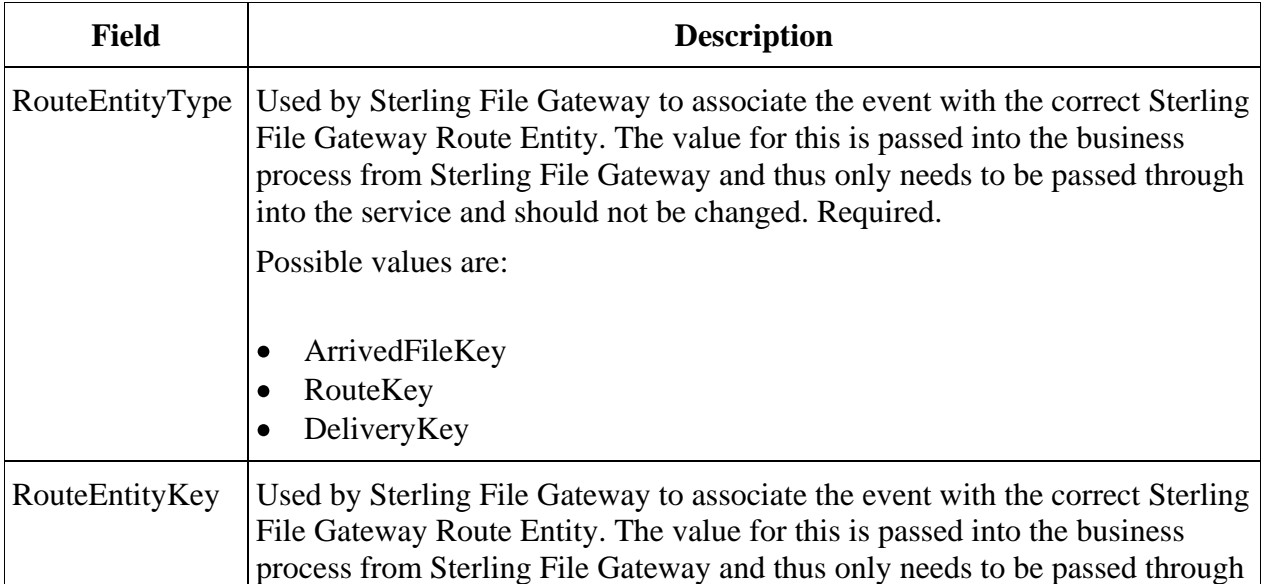

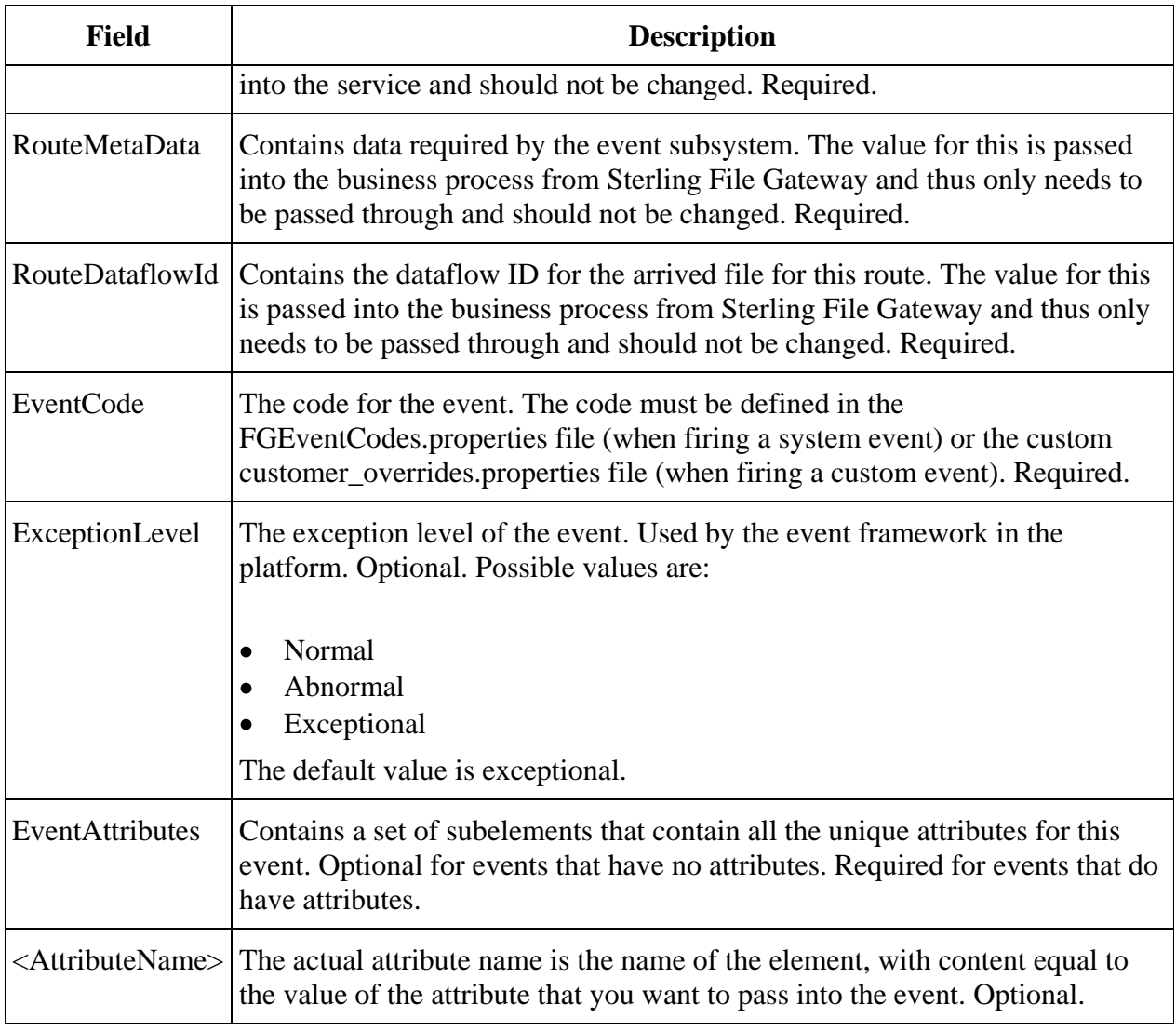

#### <span id="page-11-0"></span>**Parameters Passed from Service to Business Process**

There are no parameters passed from this service to a business process.

## <span id="page-11-1"></span>**Example Business Process**

The following is an example of BPML that utilizes the File Gateway Route Event Service.

The assign " $\leq$  assign to="."from="\*">" below will automatically pull in the values for RouteEntityKey, RouteMetaData, RouteDataflowId, and RouteEntityType because those values are always passed into Sterling File Gateway-started business processes.

The first assign for the EventAttributes has an append="true". This will serve to create the EventAttributes field. The following assigns do not and cannot have an append attribute so that the EventAttributes field is only appended once.

```
<process name="Fire ACME Event">
    <sequence name="Event">
       <operation>
          <participant name=" FileGatewayRouteEventService "/>
          <output message="Output">
            <assign to="EventCode">CUST_0455</assign>
            <assign to="ExceptionLevel">Normal</assign>
            <assign to="EventAttributes/Directory" from="directory/text()" 
append="true"/>
            <assign to="EventAttributes/Comment" >BP changed 
directories</assign>
            <assign to="." from="*"></assign>
          </output>
     <input message="Input">
        <assign to="." from="*"></assign>
     </input>
```
The following is an example of a business process:

```
<operation>
  <participant name=" FileGatewayRouteEventService "/>
  <output message="Output">
     <assign to="EventCode">CUST_0455</assign>
     <assign to="ExceptionLevel">Normal</assign>
     <assign to="EventAttributes/Directory" 
             from="directory/text()" 
              append="true"/>
     <assign to="EventAttributes/Comment" >BP changed 
     directories</assign>
     <assign to="." from="*"></assign>
  </output>
  <input message="Input">
     <assign to="." from="*"></assign>
  </input> 
</operation>
```
## <span id="page-12-0"></span>**File Gateway Complete Delivery Service**

The File Gateway Complete Delivery Service completes the delivery to consuming partners by reporting the state of Arrived File, Route, and Delivery objects.

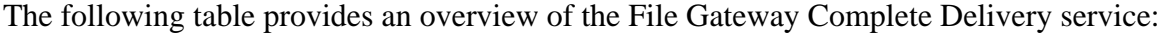

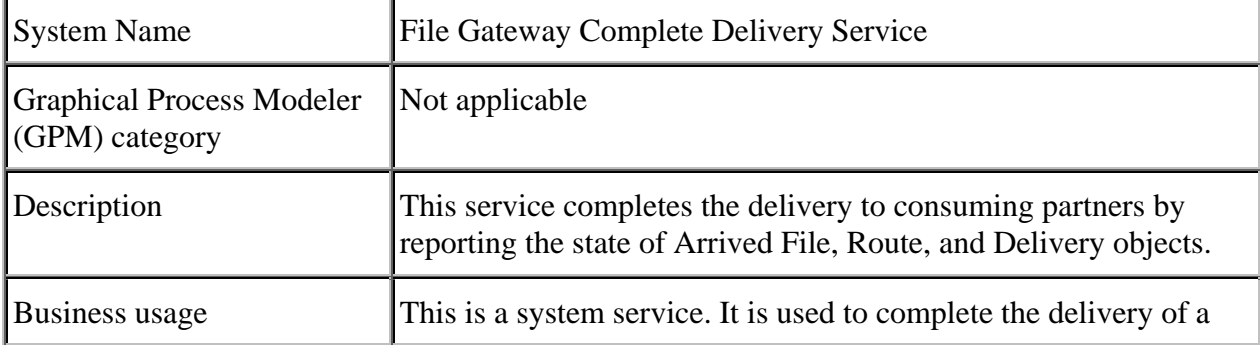

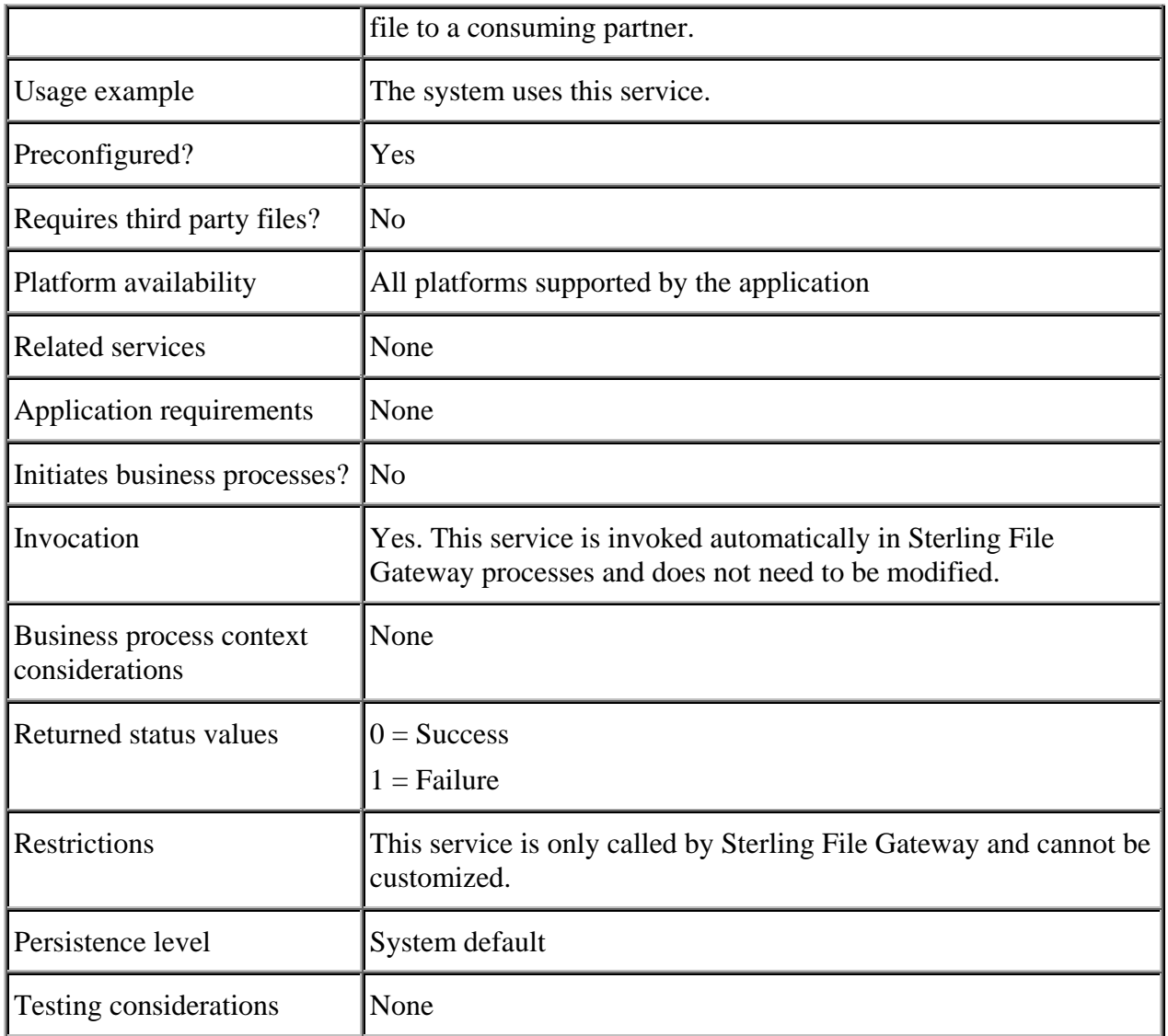

## <span id="page-13-0"></span>**Implementing the File Gateway Complete Delivery Service**

This is a system service. You do not need to implement this service.

## <span id="page-13-1"></span>**Configuring the File Gateway Complete Delivery Service**

There are no configuration parameters for the File Gateway Complete Delivery Service.

#### <span id="page-14-0"></span>**Parameters Passed from Business Process to Service**

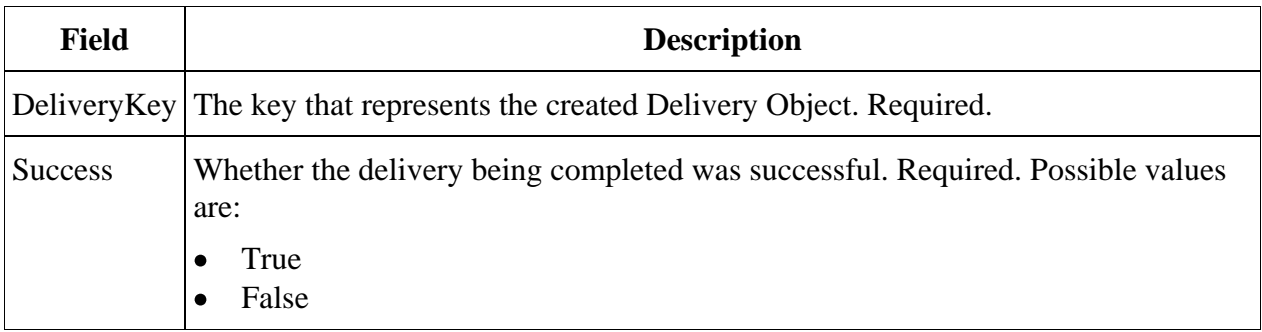

#### <span id="page-14-1"></span>**Parameters Passed from Service to Business Process**

There are no parameters passed from this service to a business process.

#### <span id="page-14-2"></span>**Example Business Process**

The following is an example of BPML that uses the File Gateway Complete Delivery Service:

```
<process name="Complete Delivery">
     <sequence name="Complete Delivery">
      <operation> 
             <participant name=" FileGatewayCompleteDeliveryService "/> 
             <output message="Output"> 
                      <assign to="."from="DeliveryKey"/>
                     <assign to="Success">true</assign> 
            </output> 
            <input message="Input"> 
                  <assign to="." from="*"></assign> 
            </input> 
      </operation> 
     </sequence>
</process>
```
## <span id="page-14-3"></span>**File Gateway Create Partner Mailbox Service**

The File Gateway Create Partner Mailbox Service creates mailboxes to match the specified directory path and grants mailbox access to the partner's users.

The following table provides an overview of the File Gateway Create Partner Mailbox Service:

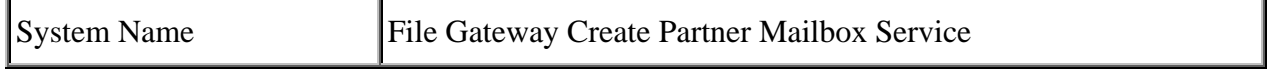

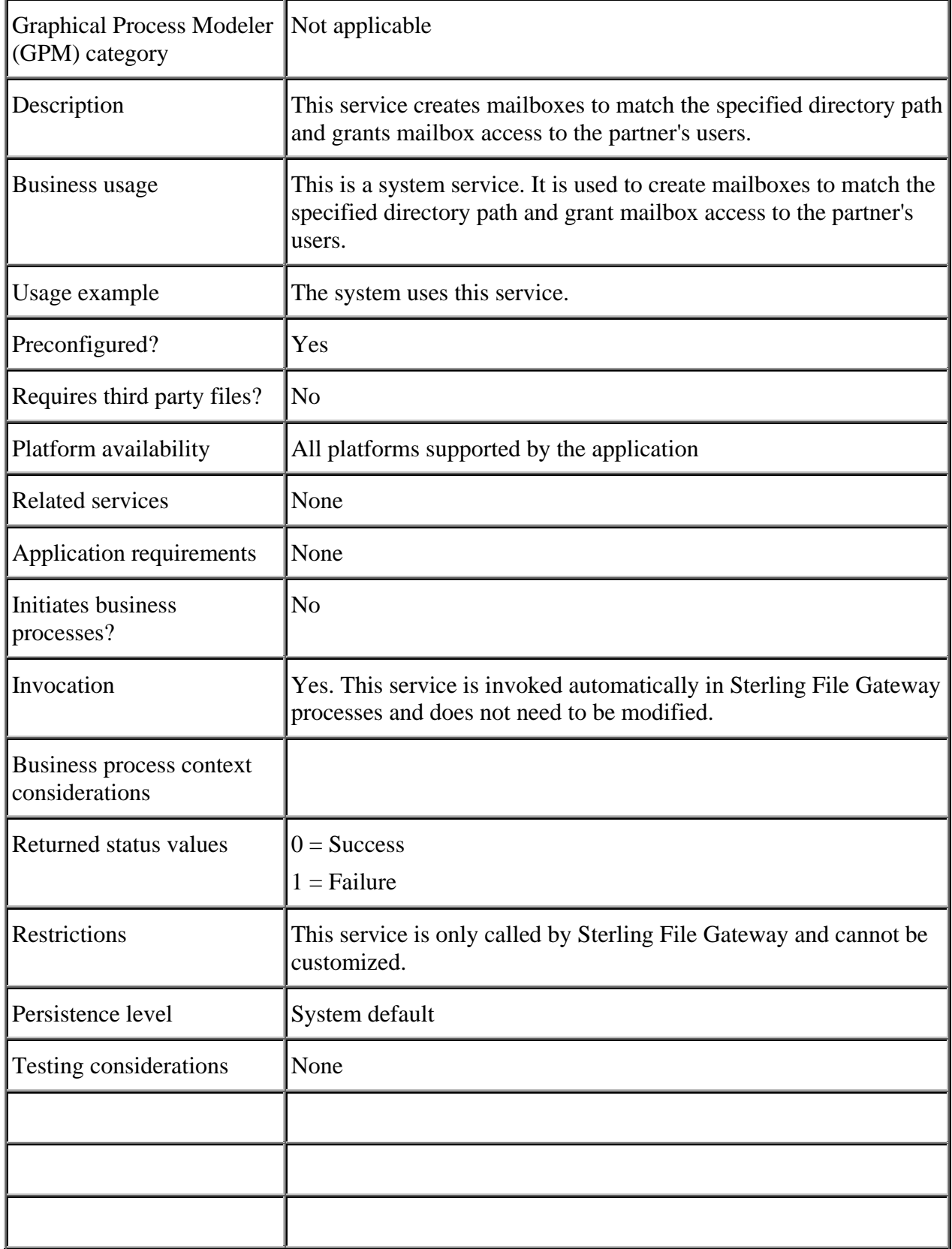

## <span id="page-16-0"></span>**Implementing the File Gateway Create Partner Mailbox Service**

This is a system service. You do not need to implement this service.

## <span id="page-16-1"></span>**Configuring the File Gateway Create Partner Mailbox Service**

There are no configuration parameters for the File Gateway Create Partner Mailbox Service.

### <span id="page-16-2"></span>**Parameters Passed from Business Process to Service**

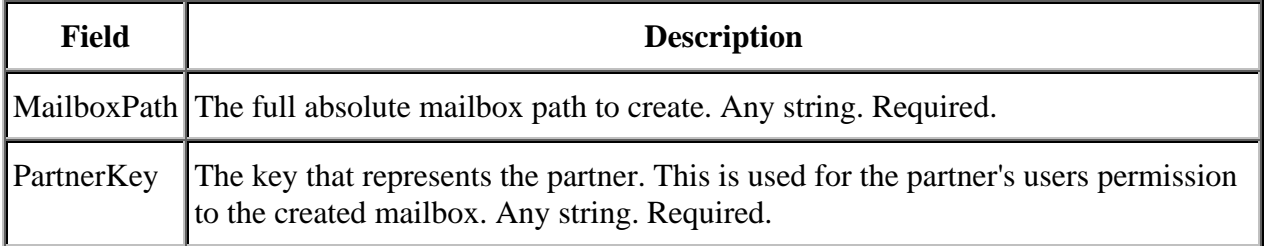

#### <span id="page-16-3"></span>**Parameters Passed from Service to Business Process**

There are no parameters passed from this service to a business process.

## <span id="page-16-4"></span>**Example Business Process**

The following is an example of BPML that uses the File Gateway Create Partner Mailbox Service:

```
<process name=>
<operation name="CreateConsumerMailbox">
<participant name="FileGatewayCreatePartnerMailboxService"/>
<output message="Xout">
<assign to="MailboxPath"
from="FG/MailboxPath/text()"/>
<assign to="PartnerKey"
from="ConsumerCode/text()"/>
</output>
<input message="Xin"/>
</operation>
</process>
```